## Adobe Photoshop Download free Full Product Key [Win/Mac] [32|64bit] {{ lAtest release }} 2022

First, go to Adobe's website and select the version of Photoshop that you want to install. Then, download the version of Photoshop that you want to crack. All software requires a valid serial number to be activated. To generate a serial number for the software, download a program called a keygen. This is a program that allows you to generate a valid serial number for you, so that you can activate the full version of the software without having to pay for it. After the keygen is downloaded, run it and generate a valid serial number.

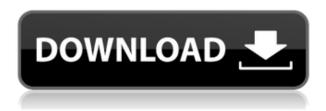

I use Lightroom when I need to do a quick review, filter or edit and my workflow is very similar to yours. My Lightroom workflow requires the following:

- 1) make a small color correction on my images
- 2) create a small mask for post development (Illustrator, Photoshop or Gimp)
- 3) add a ton of watermarks to my images (as I did with Lightroom 4) I have used more than 20 programs to create my own workflow and I tested all of them. The reason behind choosing Lightroom is that it's fast, easy to use and a pleasure to work with. I have been using Lightroom for about 4 years and I don't get any "stuck" or annoyed [...] "So, was Adobe successful in providing a stable, capable update for its long-time users? Is Lightroom 5 likely to attract new customers, who previously avoided what may be considered a Camera RAW plugin dressed in a suit of extra functionality?" Is it just me, or did "ACR"/"Camera RAW" fail with its Linux / Mac OSX version? The Linux version is more than 6 months old, but for many years the Mac version has been a complete mess. No dedicated colour space support, buggy interpolation, no rolling waveform generator, no File [...] Using classic Photoshop is not much of a problem when editing images. This is a part of the Photoshop editing workflow I am used to. However, when it comes to making changes in a keyboard-only environment, Photoshop simply has too many problems to overcome. I want to remind you of the order that the different features are presented in the review: "Camera Support," "Editor," "Print Support," "Illustrator," "Photoshop," "Photo Editor," "Preset Manager," "Web." If you want a real music player, most likely you'll find it in later sections.

## Adobe Photoshop Download Free License Key (LifeTime) Activation Code PC/Windows X64 2023

You can directly activate and deactivate the layer tool by holding down the CTRL key, and then clicking the Layers icon in the View Menu. You can also use the Layers icon in the Layer panel in the bottom-right corner of the Photoshop workspace. Clicking the same layers icon will allow you to toggle the different states of each layer and change the way the layer will be displayed. A separate layer with other adjustment methods, like the Curves, is always visible and can be switched on and off using the button in the Layers panel. A Layer Puppet is a special layer that can move around on top of other layers, allowing you to control the position of the image, as well as what parts can be edited and what parts can't be edited, or can be blurred. The Layer Puppet tool is used to create Layer Masks, which can be added to layers to toggle editing on or off. What It Does: To create a custom interface, an application-specific tool palette called Workspace can be used. Here, you can create a custom workspace that features any of the tools you want access to directly from the menu. What It Does: Layer Comps is a version of the Layers dialog that allows you to compile and arrange layers into separate layers. It can also be used to view, edit, and merge Layers by using the Layers panel. A simple way to combine layers is to drag a layer on top of another to stack them into a single layer. What It Does: The Burn Tool helps you edit and improve your photographs by darkening or lightening specific areas within a photo. It's helpful when trying to edit the colors in a photo or when making an adjustment to an image's lighting, such as when applying the Dodge or Burn tools. 933d7f57e6

## Download free Adobe PhotoshopWith Product Key Product Key 64 Bits 2023

Hold down Shift Alt and drag your cursor to change the paths. The Paths panel shows the current paths created in the image. If the Paths panel isn't visible, hold down Shift and click the image to see the panel appear where you can select, delete, or modify the paths. The latest Adobe Photoshop CS6 is equipped with the latest features and enhancements. It includes the features and improvements of last year's release. It includes the latest version of Adobe Creative Suite 3D Production Premium. This allows you to create high-fidelity 3D images. All of the features and enhancements in the update have been specifically developed for the Windows platform. It was developed to work efficiently in a single environment. More than 9 million computers are now running Windows 8.2. The release is available via a clean installation or an update to your existing application or computer. Save the upgrade file to your desktop and click Activate to complete the installation (if necessary, show the Application Success page on the next screen). Four essential updates in the CS6 release will help you focus on what's most important. First, the HTML5 PDF import feature lets you open and convert files created by other applications directly into PDF contents. Take those files with you anywhere or share them online with touch-optimized printing. In addition, the Create PDF feature makes it easy to design PDF documents by using the free Adobe LiveCycle PDF Designer, which lets you fill in fields and filter content by page layout. With the latest release, the streamlined project management features in Adobe InDesign CS6 include pre-formatted web templates, a new template editor, improved UI, and more detailed feedback for designers.

photoshop cc 2018 presets download free download free photoshop presets download adobe photoshop premium for pc download tool presets photoshop cs6 download photoshop free presets download photoshop camera raw presets download photoshop cc presets photoshop cs3 presets free download photoshop cc 2019 presets free download photoshop cc 2020 camera raw presets free download

Adobe Photoshop is a popular photo editing software that allows you to apply various visual effects and filters to your photos. You can use the software to crop, move, remove borders, apply some filters, and more. It also has the ability to add special effects. Users can also share their photos using it as like a variety of social platforms. Photoshop can be used to add text and other visual effects to your photos. It lets you create any type of effect like Gaussian blur, select and move the text, and use various blending options. You can change the color of the backgrounds and text to create a new look for images. Photoshop is the tool of choice for most designers, graphic artists, and photographers. It allows you to create layered PSDs and edit photos in a number of ways. Users can add text items to the layered files, change colors and the transparency, move layers, and more. You can also make small changes to photos like apply an opacity to overlay layers, blur the image, or change the opacity of an individual layer. The Photoshop 30-day trial enables you to create a PSD file, modify it, and print it to your photo printer. Simply download the application from the Adobe website and use it for 30-days and then you can purchase your own license. This article offers a perfect overview on the features and abilities of the Photoshop CC software. After reading this article, you will be able to understand the capabilities of the application.

The company also offers Creative Cloud for Mac, which means that you can edit and apply presets from any web browser, be that for brushing up on basic image editing skills before jumping in Photoshop Elements for macOS. Web-savvy design professionals are increasingly using multiple browsers and devices to work seamlessly from home and on the go. Adobe Photoshop now allows you to work the same way--and view and share projects on any device you own. With Photoshop for Mac, Photoshop for Windows, and Photoshop for iOS and Android, there's no longer a need for separate tools to work on a desktop computer, mobile device, on a tablet, or on a server. Photoshop for iOS and Android also supports mobile devices such as smartphones and tablets. Production, color correction, retouching, and compositing capabilities are available within Photoshop, including automated solutions for managing large production environments. New enhancements enable you to apply production and color correction workflows to your images that elevate the look of your final product. On top of this, you can create beautiful, realistic results using the extensive array of light, science, and retouching tools. How do you deliver results with the highest-quality for your clients, and at the lowest cost of ownership for your organization? Creative Suite Solutions Architect provides a pre-configured, comprehensive solution that includes only the applications your organization needs to create, manage, and deliver content within the appropriate context. Creative Suite Solutions Architect: Business acceleration is focused on helping organizations effectively adopt digital content solutions and implement and manage creative content in small to medium-sized businesses. This solution meets the needs of the SMB by providing users with the tools they need to deliver work with minimal effort and maximum impact. This offering is ideal for organizations undergoing creative transformation.

https://techplanet.today/post/free-exclusive-download-map-dota-690c-ai286

https://techplanet.today/post/catholic-hymn-book-nigeria-pdf-verified-download

https://techplanet.today/post/wp-client-pro-nulled-99-cracked

 $\frac{https://techplanet.today/post/solucionario-4-edicion-fundamentos-de-termodinamica-tecnica-moran-s}{hapiro-hot}$ 

https://techplanet.today/post/passfab-4winkey-ultimate-7108-crack-full-full-review

https://techplanet.today/post/nik-color-efex-pro-4-serial-number-free-download-upd

https://techplanet.today/post/top-downloadsumitaarorainformaticspracticesclass11pdf

https://techplanet.today/post/discografia-completa-de-modern-talkingl-full

https://techplanet.today/post/alien-shooter-3-free-download-full-version-for-pc-top

https://techplanet.today/post/8-ball-pool-v460-mod-latest-new

 $\frac{https://techplanet.today/post/adobe-photoshop-cc-2014-32-bit-crack-chingliu-download-pc-verified}{https://techplanet.today/post/the-librarian-iii-the-curse-of-the-judas-chalice-tamil-dubbed-movie-free-download-exclusive}$ 

https://techplanet.today/post/tamil-movie-garam-masala-video-songs-download-better

With the advent of the Adobe Creative Suite, Photoshop now has wide selection of features that makes it tailor-made for web and graphic designers. No longer a project-based tool, Photoshop now has a wide range of web and graphic designing and post-production features. Post-production is where the software gets most of its users because of how easy it is to create and improve upon images for the web. Photoshop has a variety of tools such as Spot Healing Brush and Clone Stamp for editing individual details on a photo. From photo editing, image manipulation and retouching to retouching, titling and creating ready-to-show page layouts. Photoshop Elements makes it easy for users to edit photos by giving them access to a ton of customized tools and filters to enhance their images. Use the powerful tools included in the program to create a variety of layouts, stylish brushes, typography, frames and effects. Adobe Photoshop Qualified Preset lets a user create presets

featuring the tool. This ensures that a consistent look can be created across several images. With Photoshop's powerful, full-scale photo editing features, the user can create custom shapes, add or remove objects, arrange multiple objects, create custom backgrounds and share their creations with the world. Adobe offers a variety of options for designers and photographers to relive huge chunks of computer time. One of these options include the **Blend Modes**, such as Lighten (right click on the layer with the color and point at the layer)

If you want to process images quickly and efficiently, you should try Adobe Photoshop. You get the ability to blend the images together. You can edit several images in a single document. This creates a visually appealing result. You can create all kinds of different effects, filters, liquify effects. You can improvise the colors of your images. You can cleanse the image of black or other unwanted objects. You can create black digital overlays, using the Transform command to move your text, graphics, or images across the photograph. You can make your image more interesting, add blur or a lot of other things. You can convert a video in a single nice and easy process. You can even make your video look like a live television. You can easily translate anything. You can fill and stroke your artwork. You can create logos, create logos, create figures, create vector shapes, create brushes, create selections, and more. It is designed to make great images out of your personal photos and make them look more attractive. Adobe has improved the ability to change the perspective of a 3D scene. As previously mentioned, Adobe's discontinued Photoshop 3D features use logic to correct perspective positioning. Previous versions had to use a manual process, but this latest update makes it easier to correct perspective. In this update, Photoshop now automatically determines the object's angle. The Share panel has also been modernized with the addition of Share on Twitter to select multiple layers for a web and an e-mail meme, or single layers for a Facebook post. More options include links to websites, PDFs, and Pinterest boards that can be dragged into the image for a guick version. We're also excited to see that merging multiple objects into a single file is now possible when using Photoshop's new Merge Features tool.